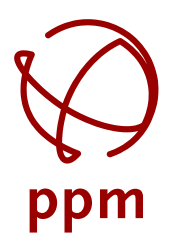

# PRECISE POSTITIONING MANAGEMENT

# **HANDBUCH**

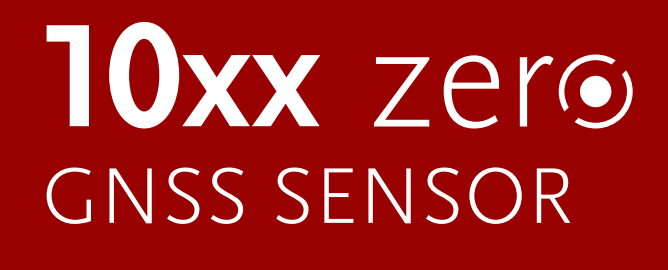

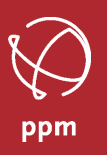

## **Copyright**

Copyright © 2024 ppm GmbH. Alle Rechte vorbehalten.

Kein Teil dieser Veröffentlichung oder der darin beschriebenen Computerprogramme darf ohne die vorherige schriftliche Genehmigung durch ppm GmbH reproduziert, übersetzt, in einem Zugangssystem gespeichert oder in irgendeiner Form oder auf irgendeine Weise übertragen werden, sei es elektronisch, durch mechanisches Fotokopieren, Aufnehmen oder in sonstiger Weise. Ihre Rechte im Zusammenhang mit dieser Veröffentlichung und den Computerprogrammen unterliegen den Einschränkungen und Grenzen der Urhebergesetze der Europäischen Union und/oder der Rechtsordnung, die an Ihrem Aufenthaltsort gilt.

Gedruckt in Deutschland.

Teilnummer: 10xx zero GNSS Sensor Handbuch deutsch Version A

Januar 2024

## **Warenzeichen**

Alle Produkte und Markennamen sind Warenzeichen oder eingetragene Warenzeichen ihrer jeweiligen Inhaber.

## **Garantieausschluss und Haftungsbeschränkung**

DER HERSTELLER UND SEINE ZULIEFERER GEBEN WEDER AUSDRÜCKLICH NOCH INDIREKT GEWÄHRLEISTUNGEN FÜR DAS PRODUKT, DIE ME-DIEN, DIE DOKUMENTATION, DIE ERGEBNISSE ODER DIE GENAUIGKEIT DER DATEN UND SCHLIESSEN HIERMIT AUSDRÜCKLICH JEGLICHE GA-RANTIE DER VERMARKTBARKEIT UND DER EIGNUNG FÜR EINEN BESTIMMTEN ZWECK AUS. DER LIZENZGEBER UND SEINE ZULIEFERER GA-RANTIEREN NICHT, DASS DIE PRODUKTE IHREN ANFORDERUNGEN ENTSPRICHT ODER DASS EIN BETRIEB OHNE UNTERBRECHUNGEN ODER FEHLERFREI IST.

Der HERSTELLER, seine Zulieferer sowie jeder, der an der Erstellung oder Lieferung des Produkte oder der Dokumentation beteiligt war, haftet Ihnen oder einem Dritten gegenüber nicht für besondere, indirekte, Neben- oder Folgeschäden (einschließlich, aber nicht beschränkt auf entgangene Gewinne oder Einsparungen, Ausfallzeiten, Schäden an oder Ersatz von Ausrüstungs- oder Eigentumsgegenständen, Wiederherstellung oder Ersatz von Produkten, Programmen oder Daten), die aus Forderungen aus Gewährleistung, Vertrag oder unerlaubter Handlung (einschließlich Fahrlässigkeit), verschuldensunabhängiger Haftung oder auf sonstige Weise entstehen, selbst dann, wenn der HERSTEL-LER oder seine Zulieferer über die Möglichkeit einer solchen Forderung oder solcher Schäden unterrichtet wurden. Die Haftung des HERSTEL-LERS und seiner Zulieferer für direkte Schäden ist begrenzt auf den tatsächlich für diese Programmlizenz bezahlten Betrag. Manche Staaten gestatten den Ausschluss der Begrenzung impliziter Garantien oder Haftung für Neben- oder Folgeschäden nicht, die o. g. Beschränkungen oder Ausschlüsse gelten daher eventuell nicht für Sie.

## **BESCHRÄNKTE PRODUKTGARANTIE**

Alle Empfangsgeräte für das globale Positionsbestimmungssystem (GPS) von ppm sind Navigationshilfen und nicht dazu gedacht, andere Navigationsmethoden zu ersetzen. Dem Käufer wird angeraten, eine sorgfältige Positionsbestimmung durchzuführen und gesunden Menschenverstand walten zu lassen.

LESEN SIE VOR DER BENUTZUNG DES PRODUKTS DIE GEBRAUCHSANLEITUNG SORGFÄLTIG DURCH.

#### **1. GARANTIE DURCH PPM**

ppm garantiert, dass unsere GNSS-Empfänger und Hardware-Zubehör keine Material- und Herstellungsfehler aufweisen, und leistet für das Produkt gemäß den veröffentlichten Daten eine Garantie von einem Jahr (oder für einen durch das Gesetz geforderten längeren Zeitraum), gerechnet vom Datum des ursprünglichen Kaufs.

DIESE GARANTIE BEZIEHT SICH NUR AUF DEN URSPRÜNGLICHEN KÄUFER DIESES PRODUKTS.

Im Fall eines Defekts wird ppm das Hardware-Produkt nach eigenem Ermessen entweder reparieren oder ersetzen, ohne dem Käufer Ersatzteile oder Arbeitszeit in Rechnung zu stellen. Für das reparierte oder ersetzte Produkt wird eine Garantie von 90 Tagen ab dem Rücksendedatum, mindestens aber bis zum Ablauf der ursprünglichen Garantie, gewährt. ppm sichert zu, dass die Softwareprodukte oder in Hardwarepro-

# **Rechtliches**

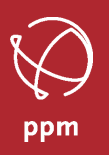

dukten enthaltene Software ab dem Versanddatum 30 Tage in den Medien fehlerfrei sind und dass sie im Wesentlichen der dann gültigen Anwenderdokumentation entsprechen, die mit der Software (einschließlich deren Aktualisierungen) geliefert wurde. ppm ist einzig zur Korrektur oder dem Ersatz der Medien oder der Software verpflichtet, so dass sie der dann gültigen Anwenderdokumentation im Wesentlichen entsprechen. ppm sichert nicht zu, dass die Software den Anforderungen des Käufers entspricht, oder dass ihr Betrieb unterbrechungsfrei, fehlerfrei oder frei von Viren bleibt. Der Käufer übernimmt für die Benutzung der Software das volle Risiko.

#### **2. RECHTSMITTEL DES KÄUFERS**

DAS AUSSCHLIESSLICHE RECHTSMITTEL DES KÄUFERS UNTER DIESER GARANTIE ODER UNTER EINER IMPLIZITEN GARANTIE IST, JE NACH ENT-SCHEIDUNG VON PPM, AUF REPARATUR ODER ERSATZ DES EMPFÄNGERS ODER DER ZUBEHÖRTEILE BESCHRÄNKT, DIE VON DIESER GARAN-TIE ABGEDECKT SIND. REPARATUREN IM RAHMEN DIESER GARANTIE DÜRFEN NUR IN EINEM VON PPM AUTORISIERTEN KUNDENDIENST-ZENTRUM DURCHGEFÜHRT WERDEN. JEDE REPARATUR DURCH EIN NICHT VON PPM AUTORISIERTES KUNDENDIENSTZENTRUM FÜHRT ZUM ERLÖSCHEN DER GARANTIE.

#### **3. PFLICHTEN DES KÄUFERS**

Um den Service in Anspruch zu nehmen, wenden Sie sich an den Händler, bei dem Sie das Produkt gekauft haben, und geben Sie das Produkt mit einer Kopie der Originalrechnung an ihn zurück. ppm behält sich das Recht vor, kostenlosen Service zu verweigern, wenn der Kaufnachweis nicht vorgelegt wird, oder die in ihm enthaltenen Informationen unvollständig oder unleserlich sind, oder wenn die Seriennummer verändert oder entfernt wurde. ppm haftet nicht für Verluste oder Schäden am Produkt, die während des Lieferwegs des Produkts oder bei seiner Einsendung zur Reparatur auftreten. Der Abschluss einer Transportversicherung wird empfohlen. ppm empfiehlt einen nachvollziehbaren Lieferweg wie UPS oder FedEx für die Rücksendung des Produkts zum Service.

#### **4. EINSCHRÄNKUNG VON IMPLIZITEN GARANTIEN**

MIT AUSNAHME DER OBEN IN PUNKT 1 DARGELEGTEN BESCHRÄNKTEN GARANTIE WIRD HIERMIT JEGLICHE DARÜBER HINAUSGEHENDE GEWÄHRLEISTUNG AUSGESCHLOSSEN. DAS GILT SOWOHL FÜR AUSDRÜCKLICHE ALS AUCH IMPLIZITE GARANTIEN, EINSCLIESSLICH DER ZUSI-CHERUNG DER EIGNUNG FÜR EINEN BESTIMMTEN ZWECK ODER DER MARKTFÄHIGKEIT UND, SOWEIT ANWENDBAR, FÜR IMPLIZITE GARAN-TIEN GEMÄSS ARTIKEL 35 DER UN KONVENTION ÜBER DEN INTERNATIONALEN WARENKAUF. Einige nationale, Staats-, oder lokale Gesetze gestatten keinen Ausschluss oder Einschränkungen bei Neben- oder Folgeschäden. In solchen Fällen trifft die obige Einschränkung oder der Ausschluss nicht auf diese zu.

#### **5. AUSSCHLIESSUNGEN**

Folgendes ist von der Garantie ausgeschlossen:

- (1) regelmäßige Wartung und Reparatur oder Ersatz von Teilen aufgrund normaler Abnutzung
- (2) Batterien und Akkus
- (3) Oberflächeneigenschaften
- (4) Installationen oder Defekte aufgrund der Installation
- (5) jeder Schaden, durch

(i) den Versand, Zweckentfremdung, Missbrauch, Nachlässigkeit, Eingriffe, oder nicht ordnungsgemäße Anwendung

(ii) Unglücke wie Feuer, Flut, Wind und Blitzschlag

(iii) nicht autorisierte Hinzufügungen oder Modifizierungen

- (6) einen von einem nicht durch ppm autorisierten Kundendienstzentrum durchgeführten oder versuchten Service
- (7) Produkte, Komponenten oder Teile, die nicht von ppm hergestellt wurden
- (8) die Zusicherung, dass der Empfänger frei von jedem Anspruch aus der Verletzung eines Patents, einer Handelsmarke, eines Copyrights oder anderen Eigentumsrechts einschließlich von Handelsgeheimnissen ist

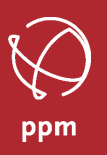

(9) jeder Schaden aufgrund eines Unfalls, der durch ungenaue Satellitenübertragungen entsteht. Ungenaue Übertragungen können durch Veränderungen der Position, des Betriebszustands oder der Geometrie eines Satelliten oder durch Verän- derungen an dem Empfänger auftreten, die durch eine Veränderung an dem GPS erforderlich werden können.

(Anmerkung: ppm GNSS Empfänger verwenden zum Empfang der Daten über Position, Geschwindigkeit und Zeit GPS oder GPS+GLONASS+GALILEO+BEIDOU. GPS wird von der US-Regierung betrieben, GLONASS ist das globale Satelliten-Navigationssystem der Russischen Föderation, GALILEO wird von der Europäischen Union betrieben und untersteht der EUSPA, BEIDOU wird von der Volksrepublik China betrieben. Alle Betreiber sind allein für Fehlerfreiheit und Wartung des jeweiligen Systems zuständig. Bestimmte Bedingungen können Ungenauigkeiten verursachen, welche Modifikationen am Empfänger erforderlich machen.) Das Öffnen, Zerlegen oder die Reparatur dieses Produkts durch andere als ein von ppm autorisiertes Kundendienstzentrum führt zum Erlöschen der Garantie

#### **6. AUSSCHLUSS VON NEBEN- ODER FOLGESCHÄDEN**

PPM IST GEGENÜBER DEM KÄUFER ODER EINER ANDEREN PERSON FÜR KEINE INDIREKTEN, NEBEN- ODER FOLGESCHÄDEN IRGENDEINER ART HAFTBAR, INSBESONDERE PROFITENTGANG, SCHÄDEN DURCH VERZÖGERUNG ODER VERLUST DER NUTZUNGSMÖGLICHKEIT, VERLUST ODER SCHÄDEN DURCH EINEN BRUCH DIESER GARANTIE ODER EINER IMPLIZITEN GARANTIE, UND DAS SELBST IM FALL, DASS DIESER DURCH EINE NACHLÄSSIGKEIT ODER EINEN ANDEREN FEHLER VON PPM ZUSTANDE KOMMT, ODER DURCH NACHLÄSSIGE VERWENDUNG DES PRODUKTS VERURSACHT WURDE. PPM HAFTET IN KEINEM FALL FÜR SOLCHE SCHÄDEN, SELBST WENN PPM AUF DIE MÖGLICHKEIT SOLCHER SCHÄDEN HINGEWIESEN WORDEN IST.

Einige nationale, Staats-, oder lokale Gesetze gestatten keinen Ausschluss oder Einschränkungen bei Neben- oder Folgeschäden. In solchen Fällen trifft die obige Einschränkung oder der Ausschluss nicht auf sie zu.

#### **7. GESAMTVERTRAG**

Diese schriftliche Garantie ist die vollständige, endgültige und exklusive Vereinbarung zwischen ppm und dem Käufer hinsichtlich der Leistungsqualität der Waren und aller und jeder Garantien und Darstellungen.

DIESE GEWÄHRLEISTUNG UMFASST ALLE VERPFLICHTUNGEN VON PPM FÜR DIESES PRODUKT. DIESE GEWÄHRLEISTUNG GIBT IHNEN BE-STIMMTE RECHTE. SIE KÖNNEN ANDERE RECHTE HABEN, DIE VON GEBIET ZU GEBIET VARIIEREN, (einschließlich der Direktive 1999/44/EC in den EU-Mitgliedsstaaten), IN DIESEM FALL GELTEN FÜR SIE BESTIMMTE EINSCHRÄNKUNGEN, DIE DIESE GARANTIE ENTHÄLT, NICHT.

#### **8. WAHL DES RECHTS**

Diese eingeschränkte Garantie unterliegt den Gesetzen von Deutschland ohne Bezugnahme auf Widerspruch zu anderen gesetzlichen Bestimmungen oder zur UN-Konvention über Verträge für den Internationalen Warenhandel, und soll zugunsten von ppm, Nachfolgern und Bevollmächtigten sein.

DIESE GARANTIE BERÜHRT WEDER DIE GESETZLICHEN RECHTE DER VERBRAUCHER UNTER DEN GELTENDEN, ANWENDBAREN GESETZEN AN IHREM WOHNORT, NOCH DIE RECHTE DES KUNDEN GEGENÜBER DEM HÄNDLER, DIE SICH AUS DEM KAUFVERTRAG ERGEBEN.

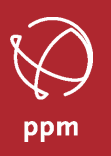

#### **Software Lizenzvereinbarung**

**WICHTIG**: DURCH INSTALLIEREN DER SOFTWARE ERKLÄREN SIE SICH DAMIT EINVERSTANDEN, SICH DEN BEDINGUNGEN DER LIZENZVEREIN-BARUNG ("VEREINBARUNG") ZU UNTERWERFEN. DIESE VEREINBARUNG STELLT DAS GESAMTE VERTRAGSWERK ZWISCHEN IHNEN ("LIZENZNEHMER") UND DER PPM GMBH DAR. ("LIZENZGEBER"). LESEN SIE DIE VEREINBARUNG SORGFÄLTIG DURCH; WENN SIE MIT DEN BEDINGUNGEN NICHT EINVERSTANDEN SIND, GEBEN SIE DAS UNGEÖFFNETE CD-PAKET UND DIE MITGELIEFERTEN GEGENSTÄNDE DORT ZURÜCK, WO SIE DIESE ERWORBEN HABEN. DER KAUFPREIS WIRD IHNEN VOLLSTÄNDIG ZURÜCKERSTATTET.

#### **LIZENZ**

Der LIZENZGEBER gewährt Ihnen eine eingeschränkte, nicht ausschließliche, nicht übertragbare persönliche Lizenz ("Lizenz") dafür, die in diesem Paket in maschinenlesbarer Form enthaltene Kopie des Computerprogramms ("Programm") auf einem einzelnen Computer (einer zentralen Prozessoreinheit mit dazugehörigem Bildschirm und Tastatur) zu installieren und zu benutzen und eine Sicherungskopie des Programms zur Verwendung mit demselben Computer zu erstellen. Der LIZENZGEBER und seine Zulieferer behalten alle Rechte an dem Programm, die in dieser Vereinbarung nicht ausdrücklich übertragen werden.

#### **EIGENTUM AN PROGRAMMEN UND KOPIEN**

Diese Lizenz ist kein Verkauf des Originalprogramms oder irgendwelcher Kopien. Der LIZENZGEBER und seine Zulieferer behalten das Besitztum an dem Programm und alle Urheberrechte und sonstigen Eigentumsrechte daran sowie an allen später von Ihnen erstellten Kopien des Programms, unabhängig von deren Form. Das Programm und die begleitenden Bedienungsanleitungen ("Dokumentation") sind urheberrechtlich geschützte Werke und enthalten wertvolle gewerbliche Geheimnisse und vertrauliche Informationen, die dem LIZENZGEBER und dessen Zulieferern gehören. Sie erklären sich damit einverstanden, alle sinnvollen Maßnahmen zu ergreifen, um die Eigentumsrechte des LIZENZGEBERS und seiner Zulieferer an dem Programm und der Dokumentation zu schützen und sie streng vertraulich zu halten.

#### **NUTZUNGSEINSCHRÄNKUNGEN**

Das Programm wird zur Verwendung bei Ihrer internen Geschäftstätigkeit geliefert und muss jederzeit auf einem einzelnen Computer bleiben, der Ihnen gehört oder den Sie mieten. Sie dürfen das Programm physisch von einem Computer auf einen anderen übertragen, vorausgesetzt, das Programm wird immer nur auf einem Computer gleichzeitig benutzt. Sie dürfen das Programm ohne die vorherige schriftliche Genehmigung des LIZENZGEBERS nicht im Rahmen von Time-Sharing oder der Vermietung voll ausgestatteter Büros benutzen oder vermieten, verleasen, weitervermieten, verkaufen, abtreten, verpfänden, übertragen, elektronisch übertragen oder auf sonstige Weise das Programm oder die Dokumentation weder vorübergehend noch dauerhaft veräußern. Sie erklären sich damit einverstanden, das Programm nicht zu übersetzen, ändern, anzupassen, zerlegen, dekompilieren oder zurückzuentwickeln oder abgeleitete Werke von dem Programm oder der Dokumentation oder eines Teiles davon zu erstellen.

#### **BEENDIGUNG**

Die Lizenz gilt bis zur Beendigung. Die Lizenz endet ohne Kündigung durch den LIZENZGEBER, wenn Sie gegen irgendeine der Bestimmungen dieser Vereinbarung verstoßen. Bei der Beendigung müssen Sie jegliche Nutzung des Programms und der Dokumentation einstellen und diese sowie sämtliche Kopien davon an den LIZENZGEBER zurückgeben.

Für weitere Informationen zu dieser eingeschränkten Garantie rufen Sie uns bitte an oder schreiben Sie uns:

ppm GmbH Grube 39a 82377 Penzberg Deutschland

Tel: 0049-8856-8030980

# Inhaltsverzeichnis

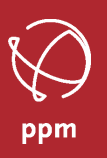

## Inhaltsverzeichnis

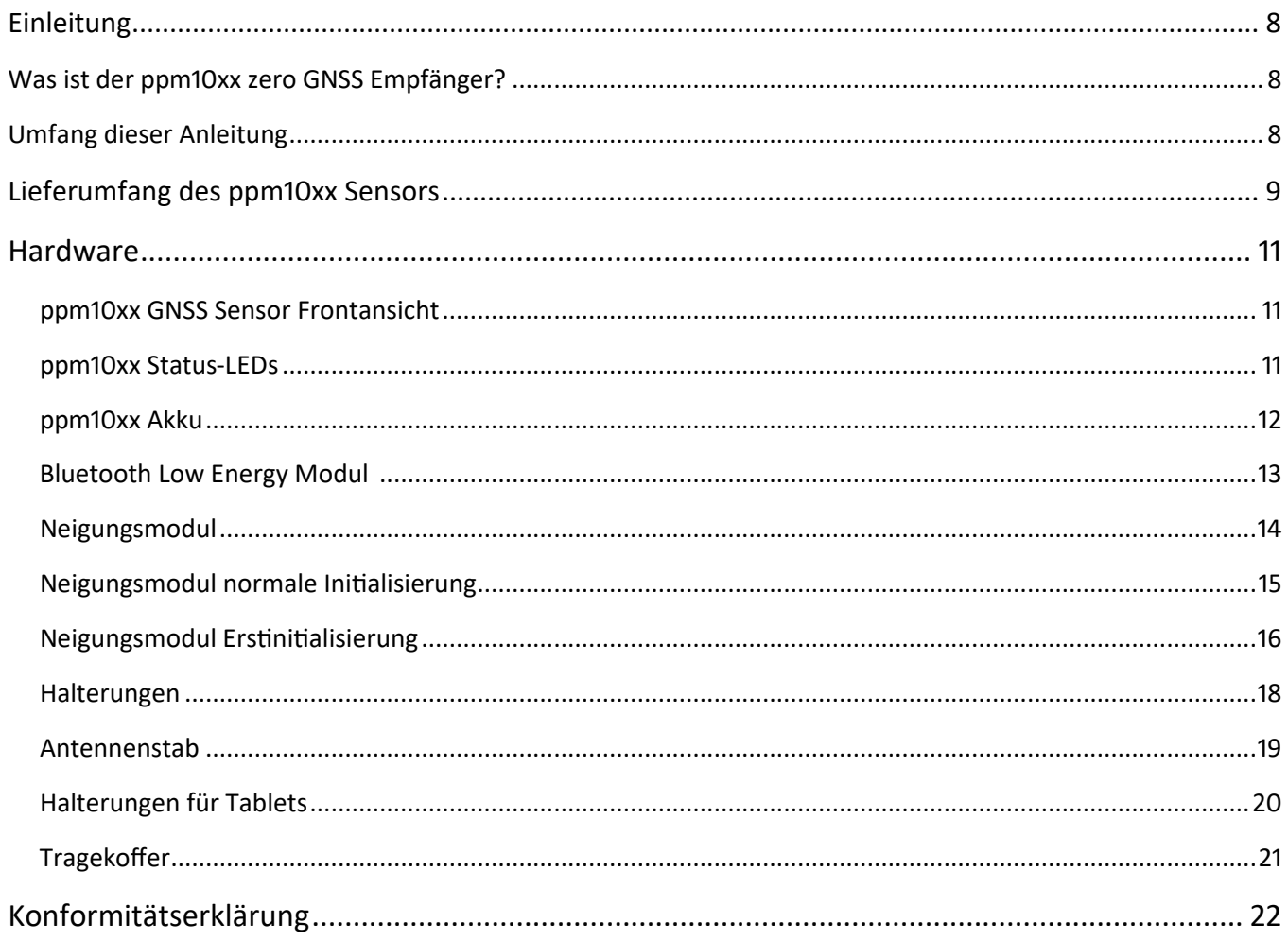

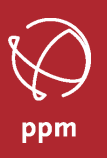

## <span id="page-7-0"></span>**Was ist der ppm10xx zero GNSS Empfänger?**

Herzlichen Glückwunsch!

Sie haben soeben einen neuen GNSS-Empfänger von PPM erhalten!

Der ppm10xx zero GNSS Sensor ist eine weitere Entwicklungsstufe des erfolgreichen ppm10xx Konzeptes. Mit dem ppm10xx zero haben wir den ppm10xx um eine Bluetooth Low-Energy Datenverbindung, einen integrierten Akku und eine inertiale Messeinheit (IMU) erweitert. Bei der Verwendung einer IMU in einem GNSS System wird umgangssprachlich von einem Neigungssensor gesprochen. Aber es ist mit nur der Messung der Neigung nicht getan. Es braucht auch die Information in welche Richtung der Stab geneigt wird.

Wir haben das alles wieder in ein System verpackt, in dem der Nutzer so wenig wie möglich konfigurieren oder einstellen muss. Einschalten und loslegen, ist die Devise.

Wir wünschen Ihnen viel Freude an und mit Ihrem neuen Vermessungssystem.

## **Umfang dieser Anleitung**

Diese Anleitung soll Sie schnell mit Ihrem neuen GNSS-System vertraut machen. Wir zeigen Ihnen alle notwendigen Schritte, vom Auspacken bis zum Einsatz, so dass Sie das System schnell und erfolgreich einsetzen können. Wir weisen hier auch auf unsere Webseite www.ppmgmbh.com (unter Support) und unseren YouTube Kanal ppm– Alles rund um GPS hin. Dort finden Sie weitere Anleitungen, die Ihnen sicherlich weiterhelfen werden.

DIESE ANLEITUNG BESCHREIBT NICHT DIE VERWENDUNG IHRER ERFASSUNGSSOFTWARE , wie zum Beispiel Carlson Layout, RIWA KartenApp, TopoXpress, ESRI Fieldmaps, QField oder andere...

Sollten Sie bestimmte Informationen vermissen oder andere Anregungen zu dieser Anleitung haben, so würden wir uns über ein Feedback von Ihnen freuen. Senden Sie diese bitte unter dem Vermerk "ppm10xx zero Handbuch" an:

info@ppmgmbh.de

Vielen Dank!

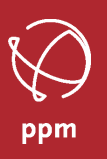

## <span id="page-8-0"></span>**Was bekommen Sie von uns?**

Wir liefern den ppm10xx zero GNSS Sensor in verschiedenen Varianten aus.

Hier führen wir auf, was beim ppm10xx zero GNSS Sensor geliefert wird. Der Umfang Ihrer Lieferung kann hiervon abweichen. Alle weiteren Artikel, sind auf den von uns ausgestellten Lieferscheinen eindeutig aufgeführt.

Lieferumfang des ppm10xx zero GNSS Sensor:

- Bild 1 ppm10xx zero GNSS Empfänger
- Bild 2 USB Daten– und Stromversorgungskabel (USB-C)
- Bild 3 USB Ladekabel Verlängerungskabel (USB-C)
- Bild 4 Halterungsset 2-teilig mit 4 Schrauben M3x10
- Bild 5 ppm Commander App Android oder Windows für beide Apps gibt es gesonderte Bedienungsanleitungen

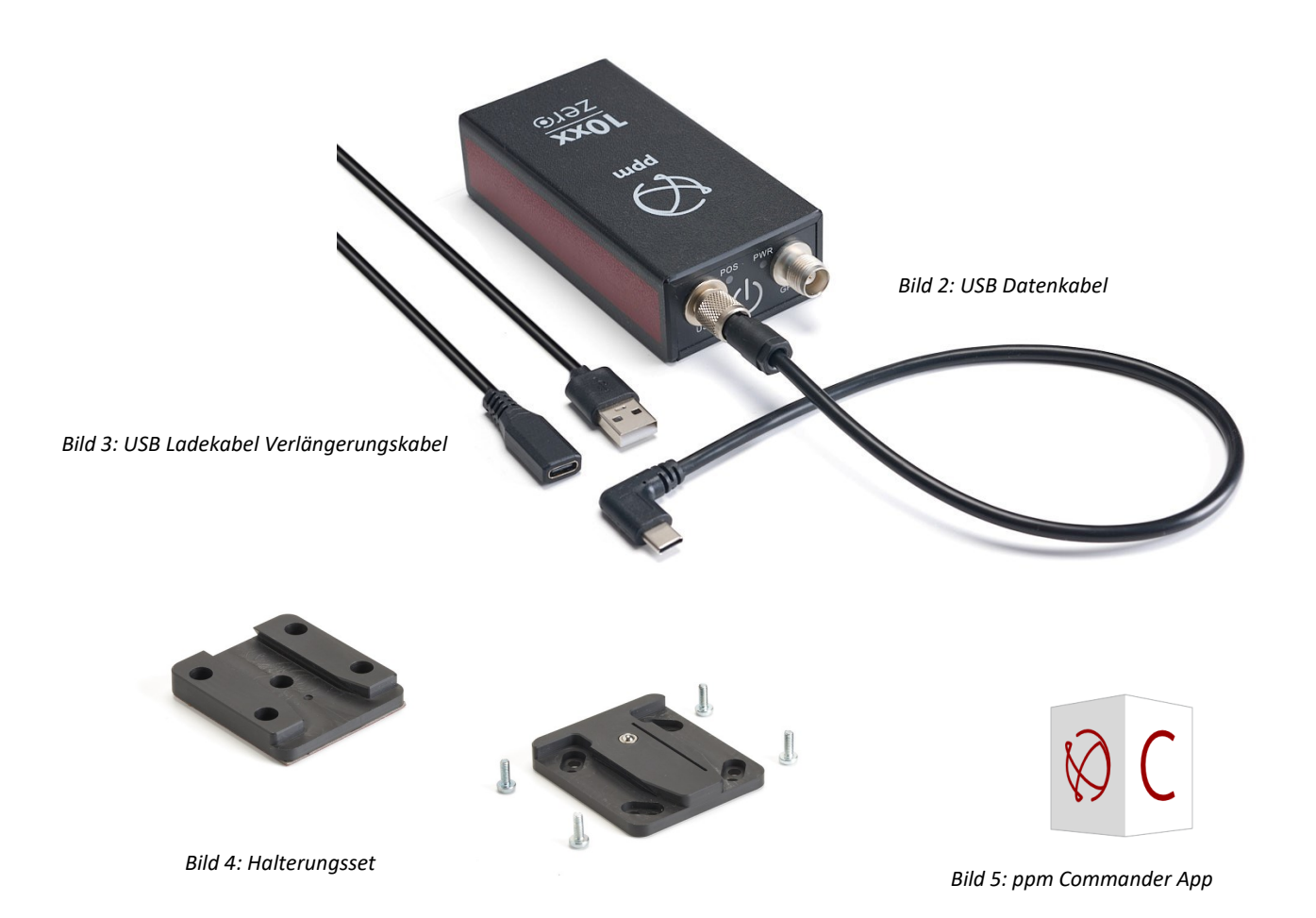

# **Lieferumfang des ppm10xx zero**

## **Was bekommen Sie von uns?**

Lieferumfang des ppm10xx zero GNSS RTK System:

- ppm10xx zero GNSS Sensor (Seite 9)
- Bild 6 Halterung für ppm10xx zero an Antennenstab
- Bild 7 2m Antennenstab mit integrierter Helix Antenne
- Bild 8 Halterung für einen Tablet
- Bild 9 Schutztasche für Antennenstab
- Bild 10 Transportkoffer passend für 8" oder 10" Tablets und Zubehör (Optional von ppm empfohlen)

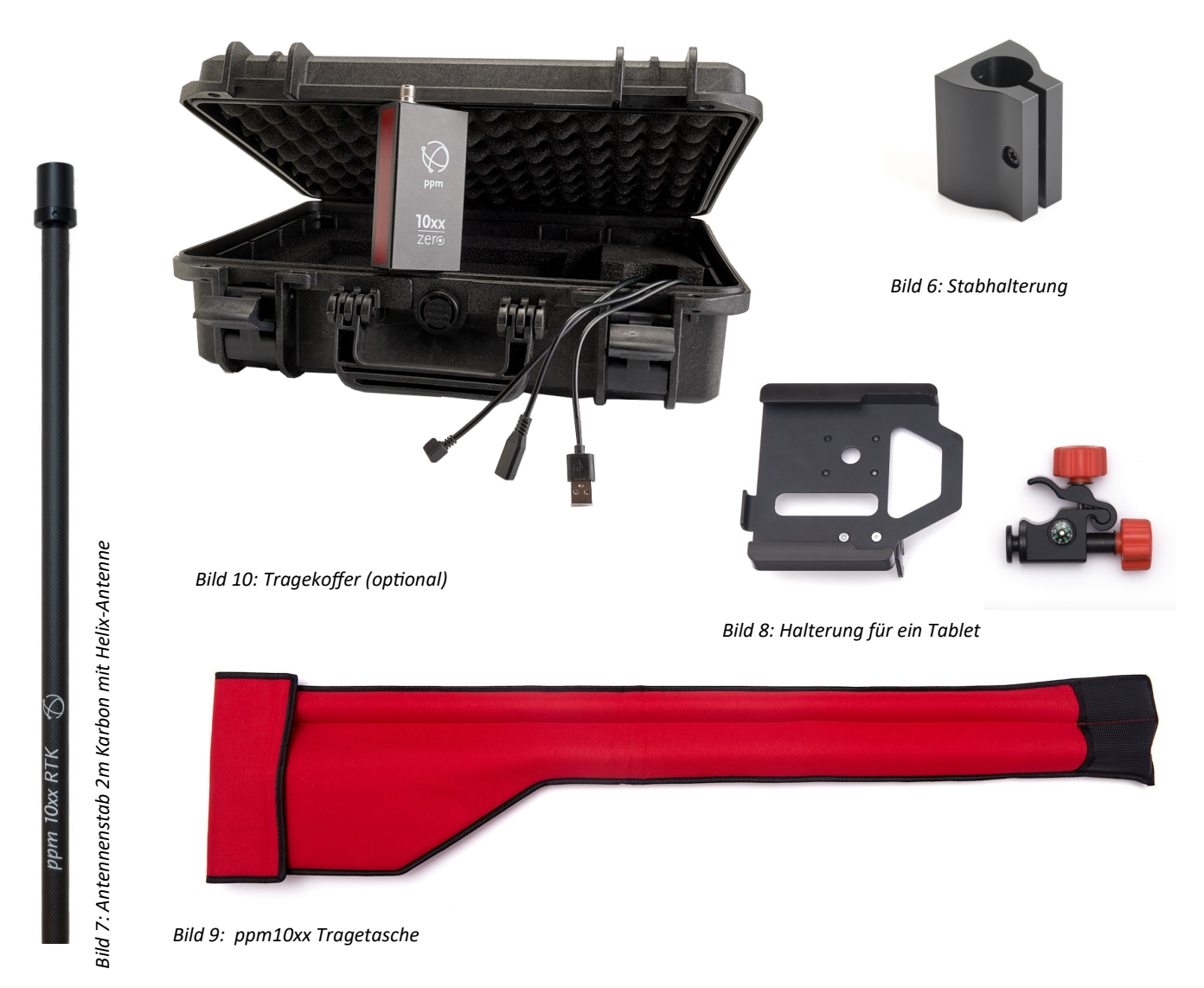

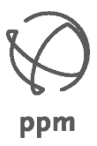

# **ppm10xx zero GNSS Sensor**

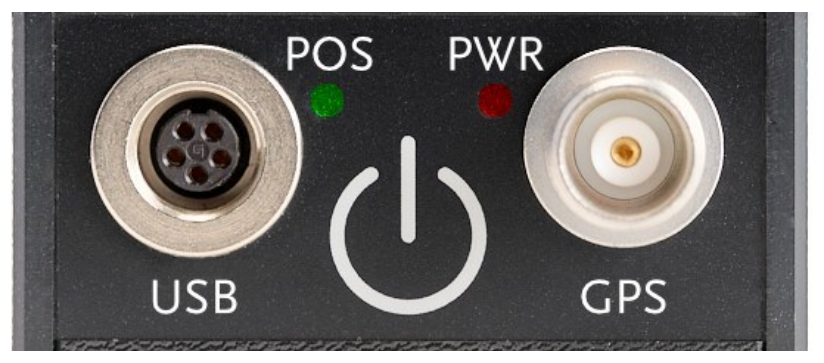

*Bild 11: ppm10xx zero Frontansicht*

#### **ON/OFF:** Taster zum Ein- und Ausschalten des Geräts.

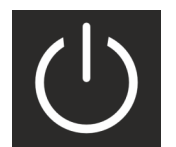

Zum Einschalten des Geräts muss der Taster kurz gedrückt werden. Sobald das Gerät eingeschaltet ist, leuchtet die rote Power-Kontroll-LED. Zum Ausschalten des Empfängers muss der Taster 3s bis 5s lang gedrückt werden, bis der Signalton verstummt.

- USB: USB-Buchse zum Anschluss des Daten– und Stromkabels.
- GPS: NC-Stecker zum Anschluss einer GNSS-Antenne.

LEDs: LEDs zur Anzeige für Position und Betriebszustand

#### **PWR:**

Diese rote LED leuchtet beim Einschalten kurz auf und blinkt dann im 1 Sekunden Takt. Sobald der GNSS Empfänger eine Position bestimmen kann, erlischt die rote LED.

#### **POS:**

<span id="page-10-0"></span>Diese grüne LED blinkt nach dem Start des Empfängers mit einer kurzen Sequenz auf. Damit wird angezeigt, dass der GNSS Empfänger gebootet wurde. Kurz darauf erlischt die LED wieder.

Sobald der ppm10xx zero eine Position bestimmen kann, blinkt diese LED im 1 Sekunden Takt. Werden Korrekturdaten hinzu gefügt, und der Empfänger kann eine FIXED (zentimetergenaue) Lösung rechnen, blinkt diese LED im 2 Sekunden Takt.

Wird auch das Neigungsmodul erfolgreich initialisiert, leuchtet diese LED durchgängig.

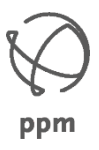

# <span id="page-11-0"></span>**ppm10xx zero Akku**

Der ppm10xx zero verfügt über einen integrierten Lithium-Polymer Akku. Bei einem Lithium-Polymer Akku handelt es sich um eine spezielle Bauform eines Lithium-Ionen Akkus, hat folglich die identische Zellchemie. Die Besonderheit besteht in der Konsistenz der Elektrolyten, welcher hier als feste bis gelartige Folie auf Polymerbasis vorliegt. Somit kann der Akku flacher gebaut werden.

Der integrierte Akku liefert einen Spannung von 3,7 Volt mit einer Kapazität von 3.000 mAh. Mit diesem Akku kann der ppm10xx zero folgende Laufzeiten erreichen:

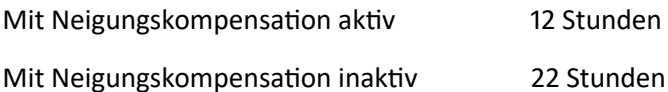

Zum Laden des ppm10xx zero verbinden Sie das mitgelieferte USB-Strom– und Datenkabel mit einem handelsüblichen USB Steckernetzteil, wie Sie es auch für ein Smartphone oder Tablet verwenden.

Für eine größtmögliche Kompatibilität ist im Lieferumfang auch ein 1m USB-Verlängerung von USB-C Buchse auf USB-A Stecker enthalten. Damit können Sie den ppm10xx GNSS Sensor auch mit den noch gebräuchlicheren USB-A Steckernetzteilen laden. Der ppm10xx zero GNSS Empfänger schaltet sich zum Laden ein und die rote LED blinkt. Der aktuelle Ladezustand ist in der ppm Commander App ersichtlich.

Wir empfehlen ein USB-Steckernetzteil mit 5V und mehr als 0,5A Ausgangsleistung. Bei weniger als 5V und 0,5A verlängert sich die Ladezeit.

Die Ladezeit bei einem komplett entleertem Akku mit einem Ladegerät mit 5V und 0,5 A beträgt ca. 7 Stunden.

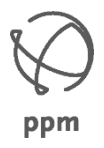

# <span id="page-12-0"></span>**ppm10xx zero Bluetooth LE**

Der ppm10xx zero verfügt über ein integriertes Bluetooth Low Energy Modul.

Dieses Bluetooth Modul wird nach dem Einschalten des ppm10xx zero automatisch aktiviert und steht für eine Verbindung zur Verfügung.

### **Wichtig!**

Die Bluetooth LowEnergy Kommunikation ist technisch anders aufgebaut als eine herkömmliche Bluetooth Verbindung. Hier wurde eine serielle Verbindung erstellt, die einer Kabelverbindungen nachempfunden wird. Die Daten werden in einem seriellen Protokoll übertragen.

Bei Bluetooth LowEnergy gibt es so eine serielle Datenverbindung nicht mehr. Die Verbindung wird als Geräteverbindung mit Datenblöcken aufgebaut.

In der Praxis bedeutet das, dass der ppm10xx zero nur mit einer Schnittstelle verbunden werden kann, die aktiv nach der Hardware ID des ppm10xx zero sucht. Dafür ist die ppm Commander App zuständig.

Die ppm Commander App für Android stellt die Daten des ppm10xx zero als Mocking (Pseudostandort) oder mit einer direkten Appverbindung (weitere Infos verfügbar) zur Verfügung.

Die ppm Commander App für Windows bietet die Daten des ppm10xx zero als NMEA Daten an einer virtuellen, seriellen Schnittstelle oder als Lokalisierungsdienst für Windows 10 oder 11 zum Abholen an.

Somit ist ein Betrieb des ppm10xx zero bei nahezu allen Anbietern von Software zum Erfassen von GNSS Daten möglich.

#### **Hinweis:**

Die 4-stellige BT Kennung des ppm10xx zero ist auf dem Etikett auf der Rückseite des GNSS Empfängers abgedruckt.

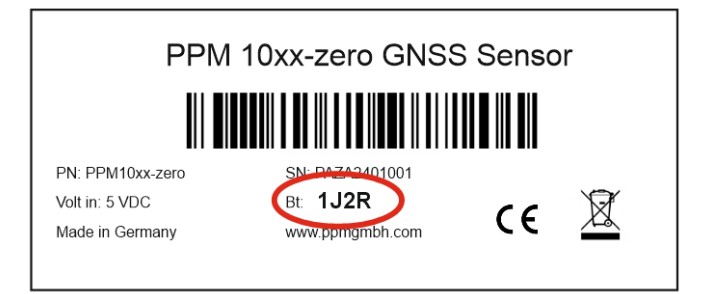

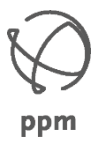

# <span id="page-13-0"></span>**ppm10xx zero Neigungsmodul**

Der ppm10xx zero verfügt über ein integriertes Neigungsmodul, welches Neigungen bis zu 60° kompensiert. Somit sind Schrägmessungen möglich. Das Neigungsmodul basiert auf einer Inertialen Messeinheit (IMU) und ist kalibrierungsfrei einsetzbar. Das Neigungsmodul ist immun gegen magnetische Störeinflüsse.

Dieses Neigungsmodul muss nach einem Neustart des ppm10xx zero initialisiert werden. Diese Initialisierung wird benötigt, um die Richtung der Neigung zu bestimmen.

Voraussetzungen für eine Schrägmessung:

ppm10xx zero GNSS Sensor muss eingeschalten sein genügend Satelliten in Bearbeitung haben mit einem internetfähigen Feldrechner verbunden sein

ppm Commander App gestartet sein mit dem ppm10xx zero verbunden sein mit dem Internet verbunden sein eine Verbindung mit einem NTRIP Anbieter haben eine FIXED Lösung anzeigen

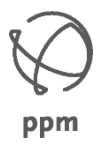

 $\bigcap$ 

# <span id="page-14-0"></span>**ppm10xx zero Neigungsmodul**

## **Normale Initialisierung bei häufigen Gebrauch:**

Die Initialisierung wird mit der ppm Commander App ausgeführt. Bitte folgen Sie den Anweisungen, die in der App angezeigt werden:

Empfänger wurde gestartet und das Neigungsmodul ist aktiviert.

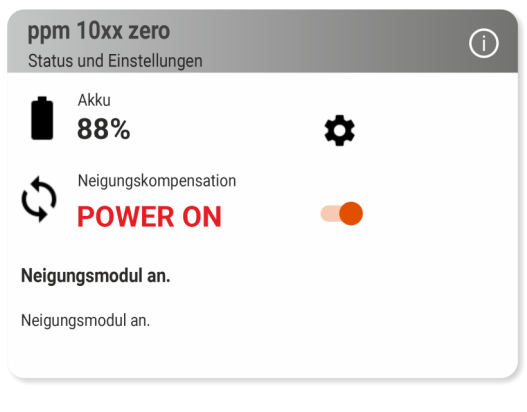

ά

ppm 10xx zero

- . .<br>Status und Einstellunger  $A$ kku 88%

Das Neigungsmodul ist bereit zur Initialisierung, sobald der GNSS Sensor eine FIXED Lösung bestimmen kann. Sollte die NTRIP nicht auf eine automatische Anwahl eingestellt sein, müssen Sie die NTRIP Verbindung manuell erstellen:

Tippen Sie auf den grünen Telefonhörer im NTRIP Feld.

Ist die **FIXED** Lösung erreicht, stellen Sie den Stab auf den Boden und bewegen Sie den Stab vor und zurück. Führen Sie eine 90° Drehung des Stabes durch und bewegen Sie den Stab wieder vor und zurück.

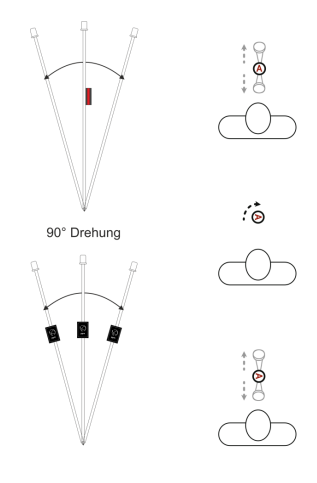

Das Neigungsmodul ist initialisiert und **AKTIV**. Sie können in die Anwendungssoftware wechseln und mit der Messung beginnen.

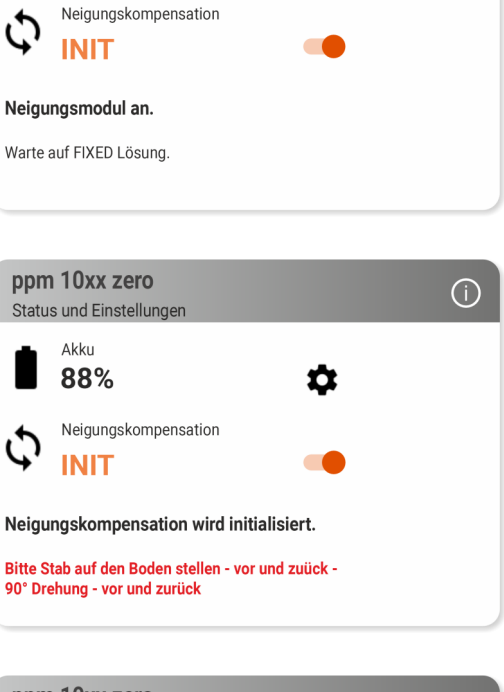

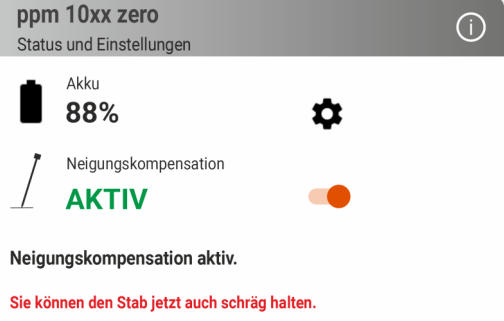

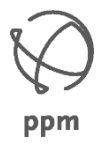

# <span id="page-15-0"></span>**ppm10xx zero Neigungsmodul**

## **Erstinitialisierung bei seltenen Gebrauch:**

Die Initialisierung wird mit der ppm Commander App ausgeführt. Bitte folgen Sie den Anweisungen, die in der App angezeigt werden:

Empfänger wurde gestartet und das Neigungsmodul wurde aktiviert.

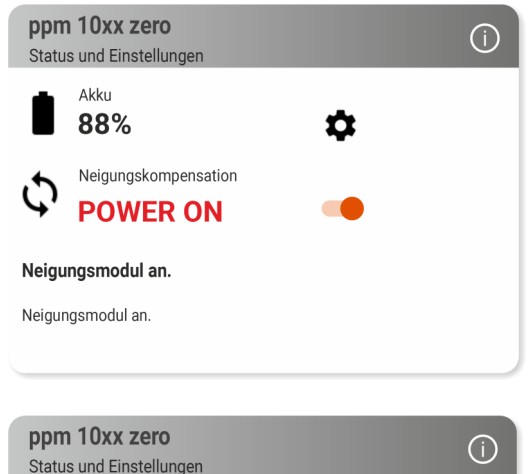

ά

Akku 88%

**INIT** 

Neigungsmodul an.

Neigungskompensation

Das Neigungsmodul ist bereit zur Initialisierung, sobald der GNSS Sensor eine FIXED Lösung bestimmen kann. Sollte die NTRIP nicht auf eine automatische Anwahl eingestellt sein, müssen Sie die NTRIP Verbindung manuell erstellen:

Tippen Sie auf den grünen Telefonhörer im NTRIP Feld.

Ist die **FIXED** Lösung erreicht, stellen Sie den Stab auf den Boden und bewegen Sie den Stab vor und zurück. Führen Sie eine 90° Drehung des Stabes durch und bewegen Sie den Stab wieder nach vorne und zurück.

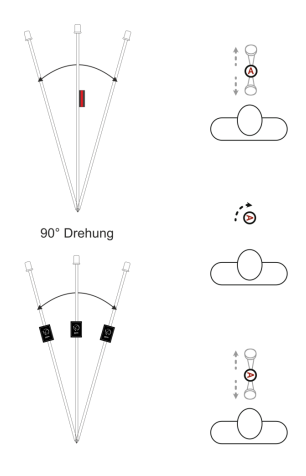

Die Anzeige springt nicht auf **AKTIV** sondern geht zurück auf **POWER ON.**

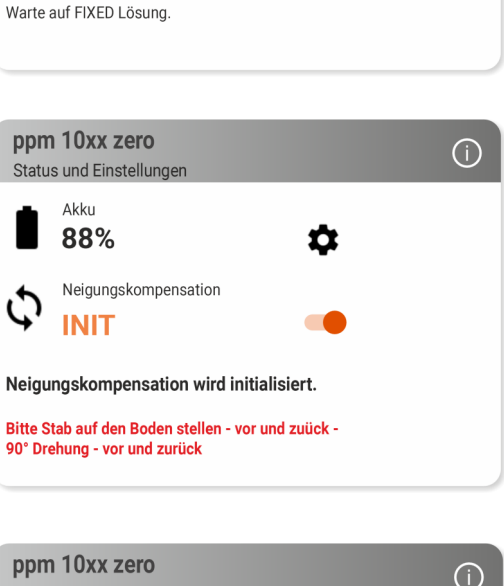

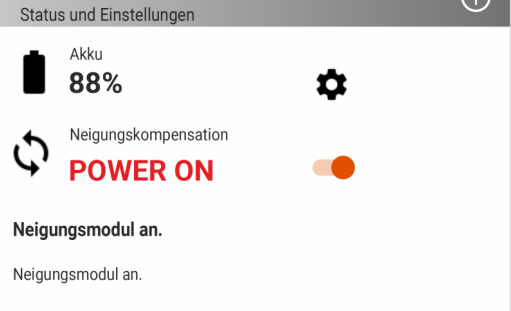

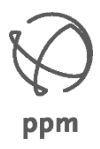

# **ppm10xx zero Neigungsmodul**

## Erstinitialisierung bei seltenen Gebrauch:

Bewegen Sie den Stab vor und zurück. Wiederholen Sie diese Bewegung und lassen den Stab in der Ausgangsstellung (Mitte) stehen. Drehen Sie den Stab um 90° und bewegen den Stab wieder vor und zurück. Die Anzeige springt wieder auf **INIT**.

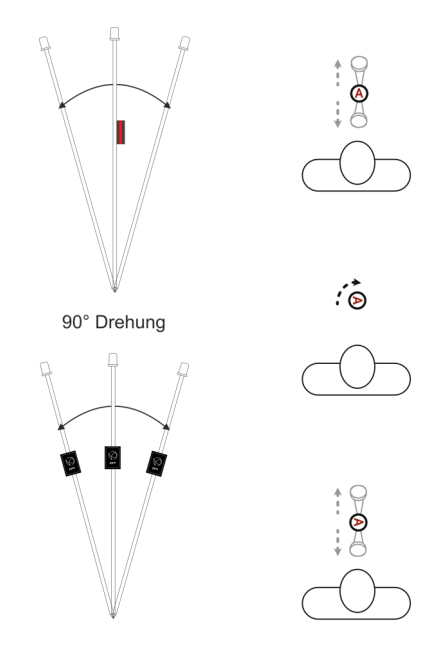

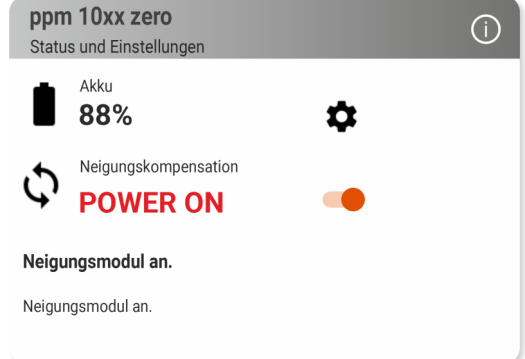

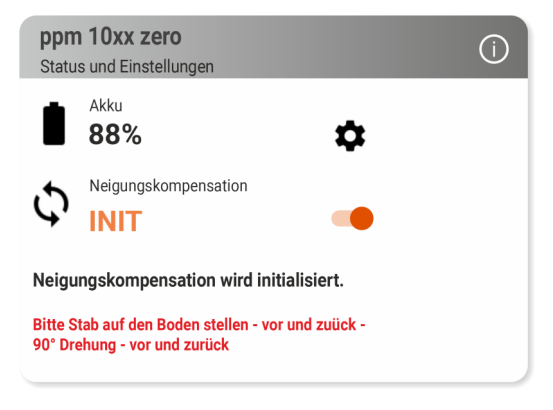

Bewegen Sie den Stab vor und zurück und drehen dann den Stab um 90° und bewegen den Stab wieder vor und zurück. Die Anzeige springt auf **AKTIV**.

Das Neigungsmodul ist initialisiert und aktiv. Sie können in die Anwendungssoftware wechseln und mit der Messung beginnen.

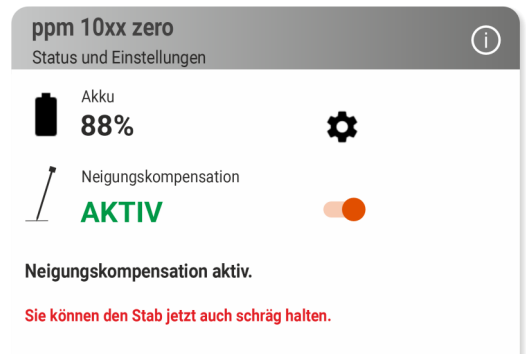

## **Hinweis:** Hier finden Sie eine Videoanleitung zu diesem Vorgang:

[Initialisierung des ppm10xx zero](https://youtu.be/fWCUqSQZ7ws)

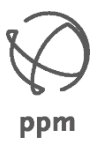

# <span id="page-17-0"></span>**ppm10xx zero Halterungen**

Die Befestigung des ppm10xx zero am Antennenstab besteht aus 3 Teilen:

#### Bild 13:

- 1. Die Stabhalterung zur Montage am Antennenstab.
- 2. Eine Halteplatte zum Schrauben an den ppm10xx zero GNSS Empfänger.
- 3. Eine Halteplatte zum Kleben an die Stabhalterung.

Die passgenaue Befestigung aller Elemente der kompletten Stabhalterung ist beim ppm10xx zero System extrem wichtig.

Um die Neigung des Stabes kompensieren zu können, muss der Abstand des Neigungssensor zum Antennenmesspunkt sehr genau definiert sein.

Deswegen sind alle Elemente der Halterung mit hochpräzisen Lehren vormontiert.

Bitte unterlassen Sie eine Demontage der Halterung (2) vom ppm10xx zero GNSS Sensor, sowie der Stabhalterung (1) vom Antennenstab.

Sollte trotz aller Vorsichtsmaßnahmen die Stabhalterung (1) verrutschten, so wird sich der 1mm starke weiße Strich verändern.

Montieren Sie die Stabhalterung so, dass am oberen Rand ein Rand von 1mm Stärke sichtbar ist, oder setzen Sie sich mit Ihrem Händler in Kontakt.

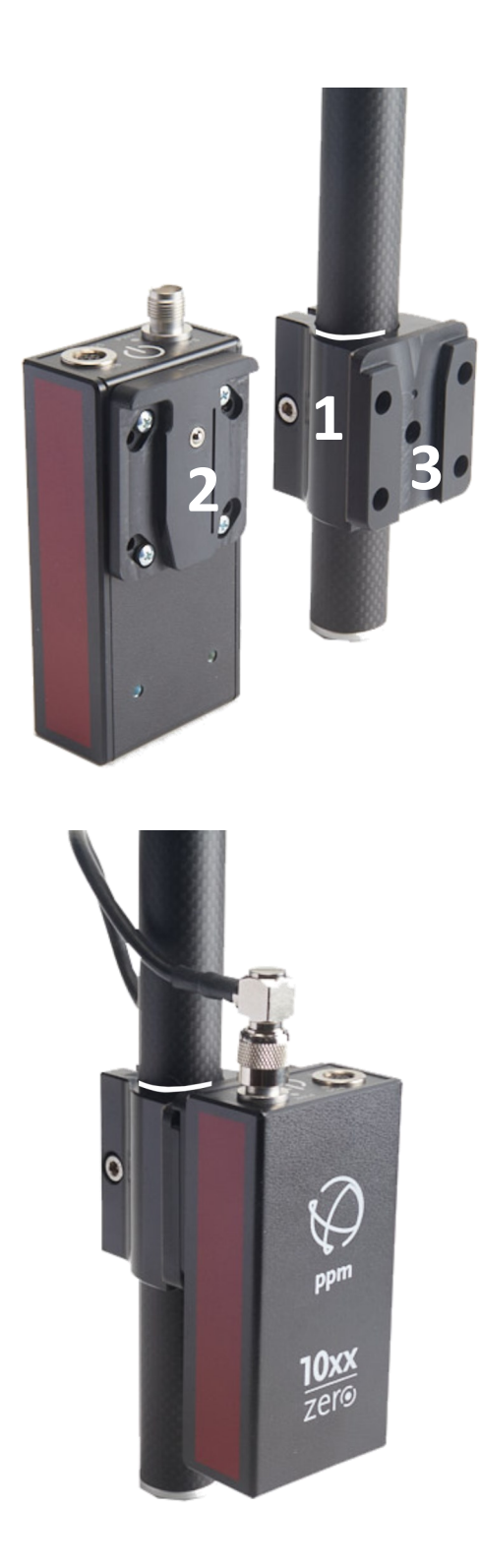

*Bild 13: Haltesystems des ppm10xx Sensor am Antennenstab*

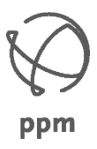

# <span id="page-18-0"></span>**ppm10xx zero Antennenstab**

Der zweiteilige ppm10xx zero Antennenstab besteht aus Karbon. Am oberen Ende des Antennenstabes ist die GNSS Antenne dauerfest montiert. Diese GNSS Antenne bleibt immer am Stab montiert. Das Demontieren der GNSS Antenne führt zum Garantieverlust dieser Komponenten.

#### **Montage des Stabes:**

Das Ober– und Unterteil des Antennenstabes werden einfach zusammengesteckt.

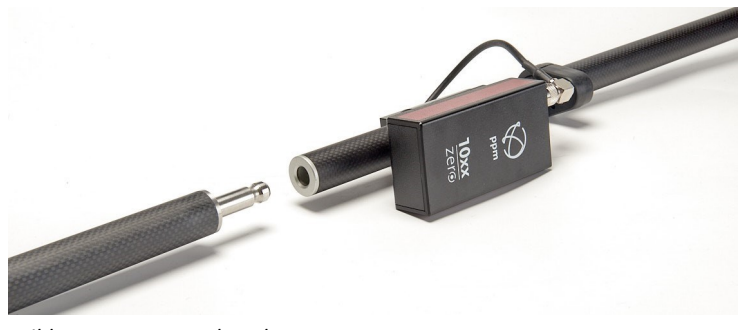

*Bild 14: Antennenstab zerlegt*

#### **Demontage des Stabes:**

Mit etwas Kraftaufwand die beiden Antennenstab-Teile auseinanderziehen.

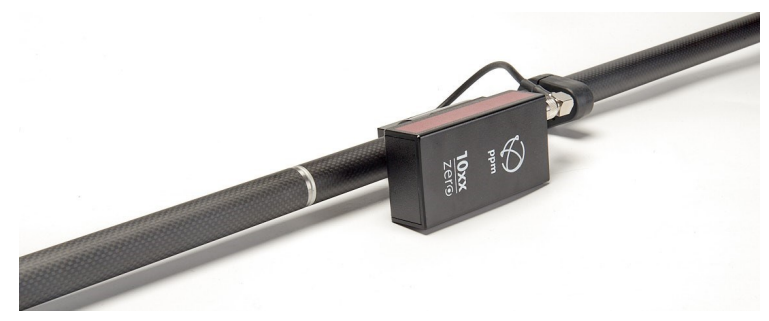

*Bild 15: Antennenstab zusammengesteckt*

#### **Hinweis:**

Die Spitze des Antennenstabes besteht aus einem gehärtetem Stahl. Die Abnutzung dieser Spitze ist enorm gering, so dass diese Spitze erst nach einem jahrelangen Gebrauch ausgetauscht werden muss. Die Antennenspitze ist auswechselbar und als Ersatzteil verfügbar.

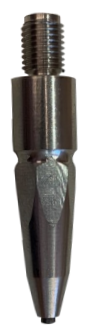

*Bild 16: Antennenstabspitze*

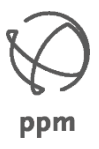

# <span id="page-19-0"></span>**Halterungen für Tablets**

Wir können Stand Januar 2024 folgende passgenauen Halterungen für Tablets liefern:

Samsung TabActive3 (T575—8") Samsung Tab Active5 5G (X306—8") Samsung TabActive4 Pro 5G (T636– 10")

Die Halterung für das TabActive4 5G ist auch passend für dessen Vorgänger das TabActive Pro LTE (T545). Dieses Tablet ist wenige Millimeter breiter als das aktuelle TabActive4 Pro. Damit auch dieses Tablet einen sicheren Halt findet, gibt es auf der rechten unteren Seite eine Verstellschraube um den Sitz des Tablets entsprechend einstellen zu können.

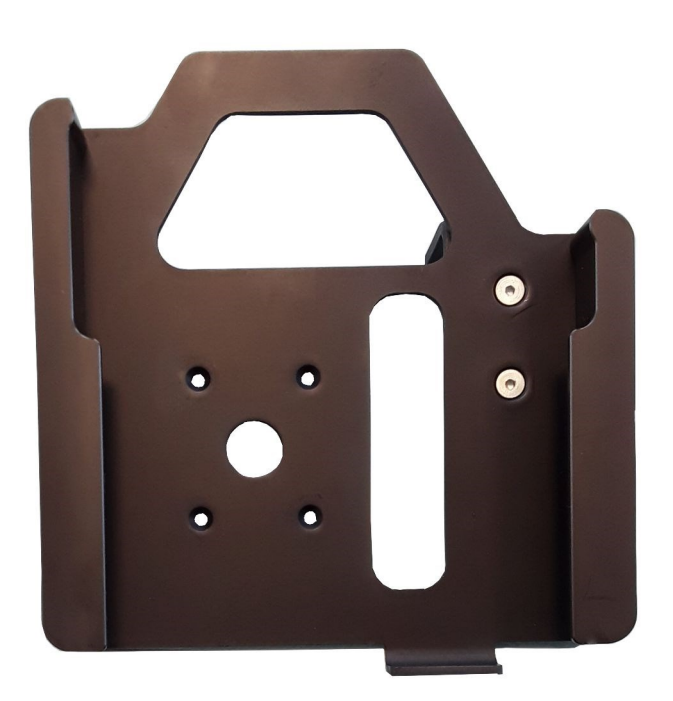

Es gibt eine weitere, universelle Halterung, die für viele weitere Tablets in der Größe 7"-10" passend sein kann.

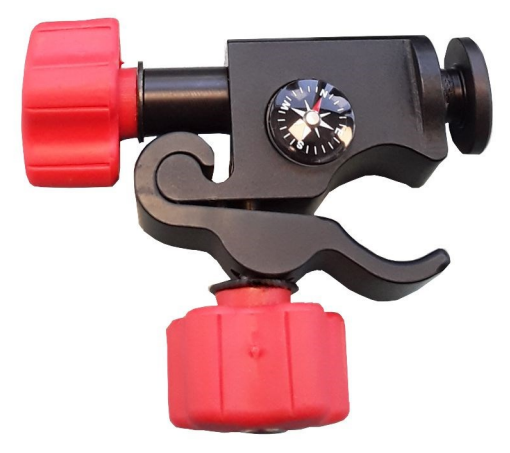

*Bild 17: Tablethalterung*

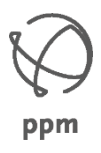

# <span id="page-20-0"></span>**Tragekoffer (optional)**

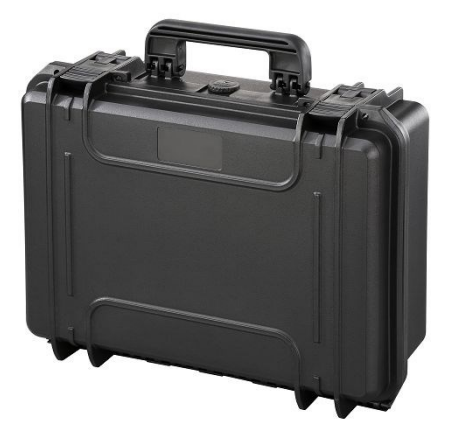

Wir bieten optional einen Tragekoffer an, der passend für ein 8" Tablet oder 10" Tablet ein vorgefertigtes Inlet hat.

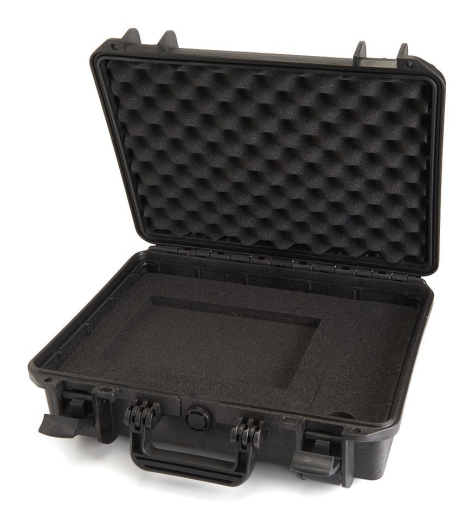

Sollten Sie ein 10" Tablet verwenden, müssen Sie das vorgestanzte Teil aus der Ablage entfernen.

Auf der rechten Seite gibt es ein Fach mit Klappe für Zubehörteile, wie z.B. Ladekabel und Netzteil.

Sollten Sie Ihren ppm10xx GNSS Sensor nicht am Stab transportieren wollen, so passt auch dieser in dieses Fach.

# <span id="page-21-0"></span>Konformitätserklärung

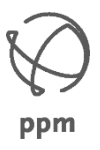

**ppm10xx CE Zertifizierung**

# $C \in$ EU Konformitätserklärung

Hersteller:

ppm—Precise Positioning Management GmbH

Grube 39a

82377 Penzberg

Produkte:

## ppm10xx , ppm10xx BT, ppm10xx zero geprüft mit GNSS Antenne Maxtena M7

ppm erklärt hiermit in alleiniger Verantwortung, dass der GNSS Empfänger ppm10xx mit den grundlegenden Anforderungen der folgenden Richtlinien übereinstimmt:

> Funkanlagenrichtlinie 2014/53/EU RoHS-Richtlinie 2011/65/EU

Angewandte Normen und Prüfvorgaben: EN 301 489-1 V2.23 (2019-11, Abschnitte 9.2, 9.3) EN 303 413 V1.2.1 (2021-04 Abschnitt 4.2.2)

De Sje

Michael Singer Geschäftsführer

Penzberg, 11.09.2023